# **Graded Assignment 2**

# **Question 1 :**

### **PROBLEM**

Implement the Euclid's algorithm for computing GCD of two numbers using a for/while loop.

Euclid's algorithm states that given two positive numbers a and b, where  $a \ge b$ , we can write  $gcd(a,b) = gcd(b, a mod b).$ 

You should write a main function which would input two numbers from the user and call the function to compute the GCD as described above.

Next, you should write a function to compute LCM using the two input numbers and their GCD. You should call the function to compute LCM from main function after you have obtained GCD.

### **INPUT FORMAT**

• Two positive integers, a and b

### **CONSTRAINTS**

• Do not use any other algorithms other than Euclid's to compute GCD.

### **OUTPUT FORMAT**

- Output a single integer denoting the GCD of two input numbers.
- In the next line, output a single integer denoting the LCM of two input numbers.

#### **SAMPLE EXAMPLE:**

## **Question 2:**

### **PROBLEM**

Write a function isSubSequence(string s1, string s2) which takes two strings s1 and s2 as arguments and returns true if s1 is a susbsequence of s2, and false otherwise.

We say that s1 is a subsequence of s2 if s1 can be obtained from s2 by deleting 0 or more characters from s2 at arbitrary positions. For example, "great" is a subsequence of "gunretinat" but "great" is not a subsequence of"gunrinat".

Write a main function which inputs two strings from the user and calls the function above with the two string arguments and prints whether the first string is a subsequence of the second or not.

#### **INPUT FORMAT**

• Two strings s1 and s2

#### **CONSTRAINTS**

• Input strings must be in lower case letters.

### **OUTPUT FORMAT**

• true or false

Note: true if s1 is a subsequence of s2. false, otherwise.

#### **SAMPLE EXAMPLE**

Input**lol helloworld**

Output**true**

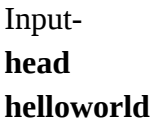

Output-

**false**

# **Question 3:**

# **PROBLEM**

Write a function computePi() to compute the value of pi using Ramanujam's formula up to two decimal places:

### <https://crypto.stanford.edu/pbc/notes/pi/ramanujan.html>

You need to implement the first formula on this page. You should call this function from main function and print out the value on the console.

#### **INPUT FORMAT**

• No input

#### **CONSTRAINTS**

- Do not simply print the value of pi.
- n varies from 0 to 4 (Both Inclusive)

#### **OUTPUT FORMAT**

• 3.14